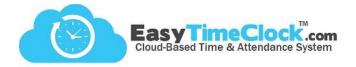

Are you wanting to remove or disable a Project or Break that is assigned to an FKey on the reader?

## Step One

Features, Projects Features, Breaks / Lunch

Setup, Function Keys

Disable in the system

| Full Name for Reports<br>and Clock In Button | Abbreviated<br>Name | Internal Note | Exempt Hours<br>Export Code | Button Width | Pay Type       | Pay Rate | Button Status                                | Remove |
|----------------------------------------------|---------------------|---------------|-----------------------------|--------------|----------------|----------|----------------------------------------------|--------|
| Project 1                                    | Proj1               |               |                             | Auto 🔻       | Regular Rate 🔻 | N/A      | <ul> <li>Active</li> <li>Disabled</li> </ul> |        |
| Project 2                                    | Proj2               |               |                             | Auto 🔻       | Regular Rate 🔻 | N/A      | <ul><li>Active</li><li>Disabled</li></ul>    |        |

Choose "Disabled" or check the box to "Remove," then Save Changes.

## **Step Two**

Remove from the reader

## Work Code Lists

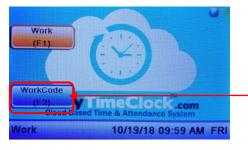

| Key | Key Type     | Status Key<br>Project | Button Name |  |  |
|-----|--------------|-----------------------|-------------|--|--|
| F1  | Status Key 🔻 | Default 🔻             |             |  |  |
| F2  | Work Code 🔻  | Default 🔻             |             |  |  |

Was the Project or Break on a "WorkCode" list? You're done! Your reader has been automatically updated.

**Status Keys** 

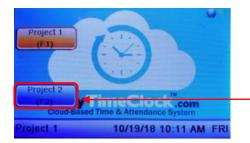

- Was the Project or Break assigned to its own button?

The system has removed "Project 2," but the reader needs to be updated. Update the key with a new Project, or set the "Key Type" to **None**, then **Save Changes**.

| Key | Key Type     | Status Key<br>Project | Button Name |   | Key | Кеу Туре      | Status Key<br>Project | Button Name |
|-----|--------------|-----------------------|-------------|---|-----|---------------|-----------------------|-------------|
| F1  | Status Key 🔻 | Project 1 🔹           | Project 1   |   | F1  | Status Key 🔻  | Project 1 •           | Project 1   |
| F2  | Status Key 🔻 | Default 🔻             | Project 2   |   | F2  | None <b>v</b> | Default •             |             |
| F3  | None 🔻       | Default •             |             | , | F3  | None <b>v</b> | Default •             |             |
| F4  | None •       | Default •             |             |   | F4  | None <b>v</b> | Default <b>•</b>      |             |